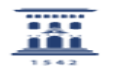

## No puedo acceder al ADD (soy Estudiante)

20/05/2024 - 19:57:53

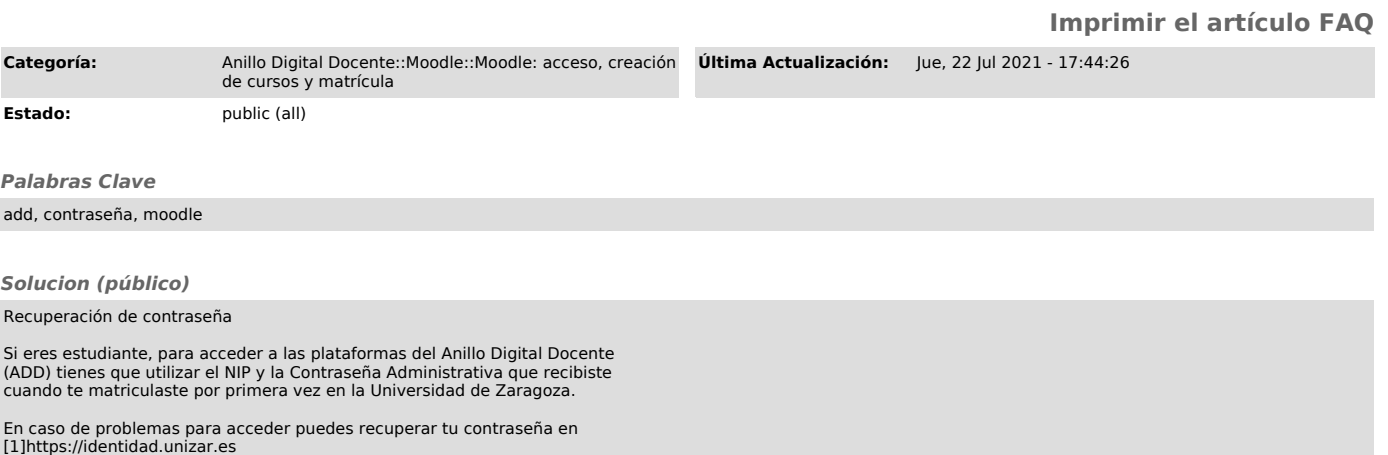

[1] https://identidad.unizar.es/